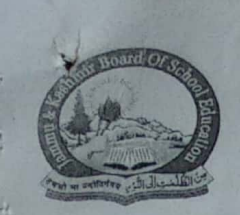

## THE JAMMU & KASHMIR BOARD OF SCHOOL EDUCATION, Academic Division, Rehari Colony, Jammu-Tawi (Nov-Apr)/ New Campus, Bemina, Srinagar (May-Oct) {JAMMU & KASHMIR} e-mail: directoracad@jkbose.co.in 0191-2585480, 0194-2494522 Official Website: www.jkbose.ac.in

# No:F(Acad-B)CU/1st Stage NTSE-X-R/2019-20 Dated:  $18 - 03 - 2020$ **Result Notification**

It is notified for information of all the concerned stakeholders that the following candidates have qualified Stage-I National Talent Search (NTS) Examination 2019-20, held on 1<sup>st</sup> of December, 2019 (Sunday) at various centres across the Jammu and Kashmir including the U.T of Ladakh.

#### **General Category**

## IT. Igmmy and Kashmir

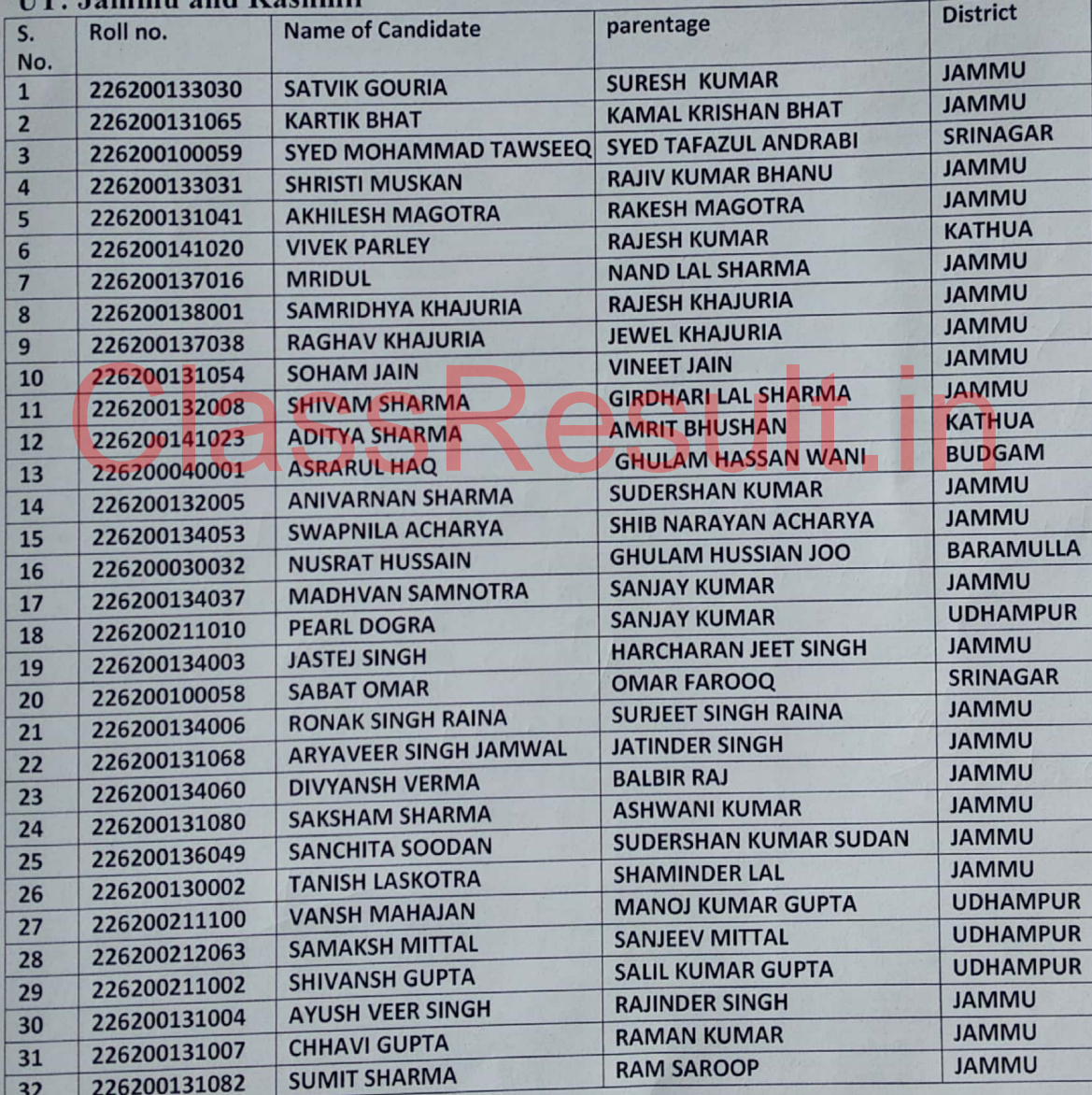

1/ Page Stre

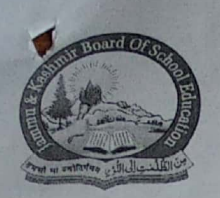

THE JAMMU & KASHMIR BOARD OF SCHOOL EDUCATION, Academic Division, Rehari Colony, Jammu-Tawi (Nov-Apr)/ New Campus, Bemina, Srinagar (May-Oct) {JAMMU & KASHMIR} e-mail: directoracad@jkbose.co.in 0191-2585480, 0194-2494522 Official Website: www.jkbose.ac.in

# UT: Ladakh (General Category)

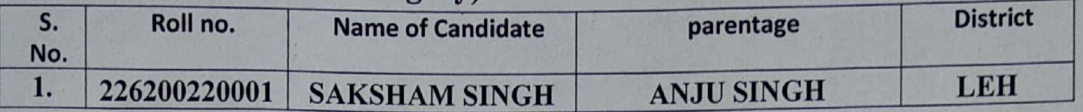

## **OBC** Category

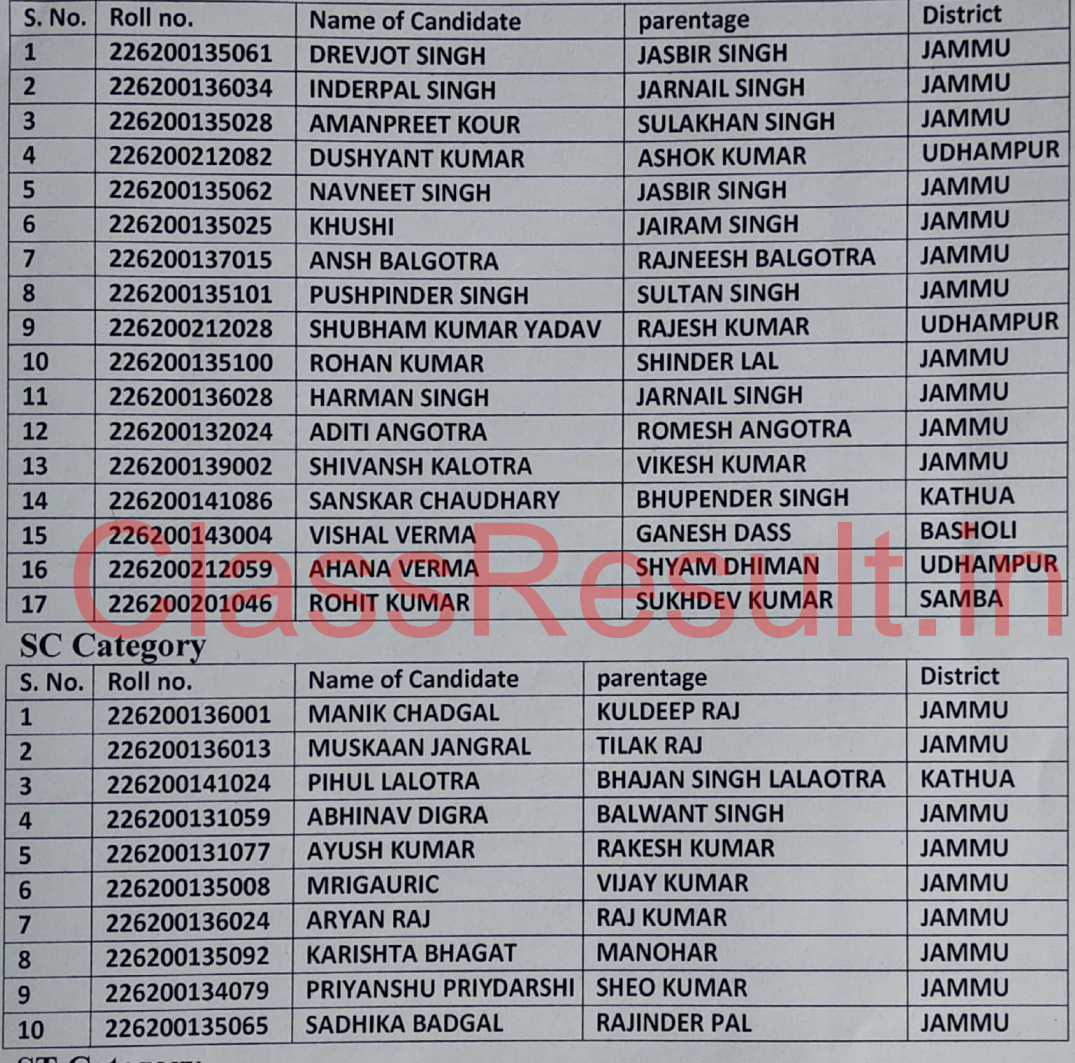

#### **ST Category**

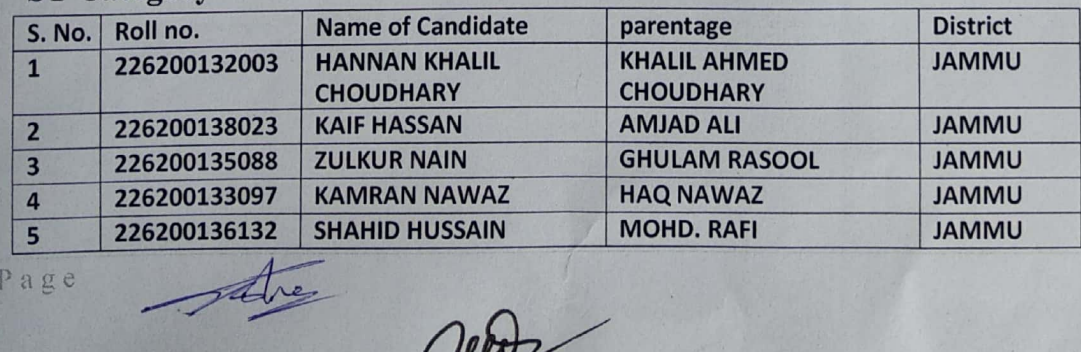

 $2|Page$ 

Way

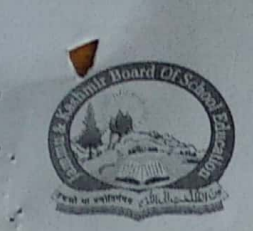

### THE JAMMU & KASHMIR BOARD OF SCHOOL EDUCATION, Academic Division, Rehari Colony, Jammu-Tawi (Nov-Apr)/ New Campus, Bemina, Srinagar (May-Oct) {JAMMU & KASHMIR}

e-mail: directoracad@jkbose.co.in 0191-2585480, 0194-2494522 Official Website: www.jkbose.ac.in

### **PHC Category**

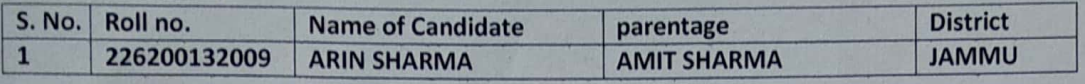

Note:- The 2<sup>nd</sup> stage Examination will be conducted on 10<sup>th</sup> of May, 2020 (Sunday) by National Council of Educational Research and Training (NCERT), New Delhi.

**T.Farooq Ahmad Peer) Director Academics Liaison Officer,** NTSE, J&K

#### Copy to the:-

- 1. IndraniS.Bhaduri, Professor &Head NCERT, Educational Survey Division New Delhi for kind information.
- Commissioner/Secretary to Government, School Education Department, Civil Secretariat, Jammu for information.  $2.$
- 3. Commissioner/Secretary to Government, School Education Department, Behind Council Secretariat, Leh (Ladakh) for information.
- Joint Director Planning School Education Department Civil Secretariat Jammu for information.  $\overline{a}$
- 5. Director School Education Jammu /Kashmir/ Ladakh for information.
- 6. Addl Secretary School Education Department Civil Secretariat Jammu for information.
- 7. OSD to Advisor (K) for information.
- 8. Joint Secretary, Examination/Secrecy/GeneralJ.D/K.D for information.
- Joint Director (Trgs.)/Principal SIE Jammu /Kashmir for information. 9.
- 10. Dr.Sukhvinder, Programme Coordinator, NTS Examination, ESD, NCERT New Delhi for information.
- 11. All Chief Education Officers of J&K UT and Ladakh UT for information.
- 12. P/S to the Commissioner Secretary to Govt. School Education Department Civil Secretariat, Jammu for information.
- 13. P/S to the Chairperson/Secretary for information of the Chairperson/Secretary.
- 14. Concerned Heads of Govt. /Pvt High/Hr. Sec. Schools for information.
- 15. Assistant Directors/Academic Officers-JD/KD for information.
- 16. All Sub/Branch offices of BoSE for information.
- 17. Information Officer, JD /KD for information. S/He is requested to publish the said notification in the local dailies on minimum space.
- 18. In charge Officer, JKBOSE website: www.jkbose.ac.in for information and uploading of the result notification.
- 19. Concerned file.